## **PageSpeed Insights**

#### **Mobile**

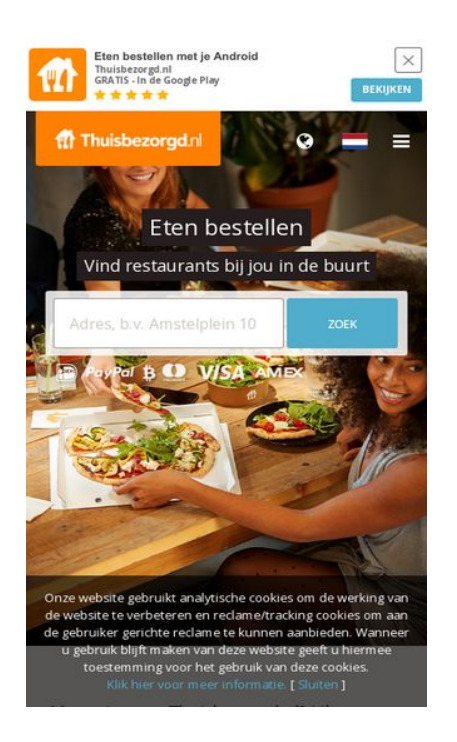

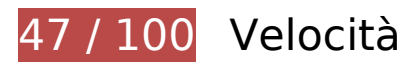

 **Soluzioni da implementare:** 

### **Evita reindirizzamenti delle pagine di destinazione**

La tua pagina ha 2 reindirizzamenti. I reindirizzamenti causano ulteriori ritardi nel caricamento della pagina.

[Evita reindirizzamenti di pagine di destinazione](https://www.review.netguides.eu/redirect.php?url=https%3A%2F%2Fdevelopers.google.com%2Fspeed%2Fdocs%2Finsights%2FAvoidRedirects) per la seguente catena di URL reindirizzati.

- http://thuisbezorgd.nl/
- https://thuisbezorgd.nl/
- https://www.thuisbezorgd.nl/

### **Abilita la compressione**

La compressione delle risorse con gzip o deflate può ridurre il numero di byte inviati tramite la rete.

[Attiva la compressione](https://www.review.netguides.eu/redirect.php?url=https%3A%2F%2Fdevelopers.google.com%2Fspeed%2Fdocs%2Finsights%2FEnableCompression) per le seguenti risorse al fine di ridurre le relative dimensioni di trasferimento di 161,8 KiB (riduzione del 69%).

- La compressione di https://connect.facebook.net/nl\_NL/sdk.js potrebbe consentire di risparmiare 135,3 KiB (riduzione del 69%).
- La compressione di https://staticxx.facebook.com/connect/xd\_arbiter/r/afATJJjxKE6.js?version=43 potrebbe consentire di risparmiare 26,5 KiB (riduzione del 68%).

### **Elimina JavaScript e CSS che bloccano la visualizzazione nei contenuti above-the-fold**

La tua pagina presenta 8 risorse script e 2 risorse CSS di blocco. Ciò causa un ritardo nella visualizzazione della pagina.

Non è stato possibile visualizzare alcun contenuto above-the-fold della pagina senza dover attendere il caricamento delle seguenti risorse. Prova a rimandare o a caricare in modo asincrono le risorse di blocco oppure incorpora le parti fondamentali di tali risorse direttamente nel codice HTML.

[Rimuovi il codice JavaScript che blocca la visualizzazione](https://www.review.netguides.eu/redirect.php?url=https%3A%2F%2Fdevelopers.google.com%2Fspeed%2Fdocs%2Finsights%2FBlockingJS):

- https://maps.googleapis.com/maps/api/js?v=3&client=gme-takeawaycomnv&channel=webthuisbezorgdnl&libraries=places&language=nl&796454
- https://www.thuisbezorgd.nl/assets/js/vendor.js?796454
- https://www.thuisbezorgd.nl/assets/js/app.js?796454
- https://www.thuisbezorgd.nl/assets/js/takeaway.js?796454
- https://cdn.optimizely.com/js/2332090555.js
- https://connect.facebook.net/nl\_NL/sdk.js
- https://tags.tiqcdn.com/utag/takeaway/thuisbezorgd.nl/prod/utag.sync.js
- https://www.thuisbezorgd.nl/scripts/autoload.js?796454

[Ottimizza la pubblicazione CSS](https://www.review.netguides.eu/redirect.php?url=https%3A%2F%2Fdevelopers.google.com%2Fspeed%2Fdocs%2Finsights%2FOptimizeCSSDelivery) degli elementi seguenti:

- https://www.thuisbezorgd.nl/assets/css/takeaway.css?796454
- https://fonts.googleapis.com/css?family=Open+Sans:400,600,700&subset=cyrillic,vietname se

## **Possibili soluzioni:**

## **Sfrutta il caching del browser**

Se viene impostata una data di scadenza o un'età massima nelle intestazioni HTTP per le risorse statiche, il browser carica le risorse precedentemente scaricate dal disco locale invece che dalla rete.

[Utilizza la memorizzazione nella cache del browser](https://www.review.netguides.eu/redirect.php?url=https%3A%2F%2Fdevelopers.google.com%2Fspeed%2Fdocs%2Finsights%2FLeverageBrowserCaching) per le seguenti risorse memorizzabili nella cache:

- https://www.thuisbezorgd.nl/xHttp/get-server-time (scadenza non specificata)
- https://cdn.optimizely.com/js/2332090555.js (2 minuti)
- https://tags.tiqcdn.com/utag/takeaway/thuisbezorgd.nl/prod/utag.js (5 minuti)
- https://tags.tiqcdn.com/utag/takeaway/thuisbezorgd.nl/prod/utag.sync.js (5 minuti)
- https://tags.tiqcdn.com/utag/tiqapp/utag.v.js?a=takeaway/thuisbezorgd.nl/201811231621&c b=1543107455852 (10 minuti)
- https://www.googletagmanager.com/gtag/js?id=DC-4952451 (15 minuti)
- https://connect.facebook.net/nl NL/sdk.js (20 minuti)
- https://bat.bing.com/bat.js (30 minuti)
- https://maps.googleapis.com/maps/api/js?v=3&client=gme-takeawaycomnv&channel=webthuisbezorgdnl&libraries=places&language=nl&796454 (30 minuti)
- https://www.google-analytics.com/plugins/ua/ec.js (60 minuti)
- https://www.googleadservices.com/pagead/conversion\_async.js (60 minuti)
- https://www.google-analytics.com/analytics.js (2 ore)

## **Minimizza JavaScript**

La compattazione del codice JavaScript può far risparmiare parecchi byte di dati e può velocizzare download, analisi e tempo di esecuzione.

[Minimizza JavaScript](https://www.review.netguides.eu/redirect.php?url=https%3A%2F%2Fdevelopers.google.com%2Fspeed%2Fdocs%2Finsights%2FMinifyResources) per le seguenti risorse al fine di ridurne le dimensioni di 646 B (riduzione del 29%).

- La minimizzazione di https://www.thuisbezorgd.nl/scripts/autoload.js?796454 potrebbe consentire di risparmiare 537 B (riduzione del 26%) dopo la compressione.
- La minimizzazione di https://tags.tiqcdn.com/utag/takeaway/thuisbezorgd.nl/prod/utag.sync.js potrebbe consentire di risparmiare 109 B (riduzione del 100%).

## **Ottimizza immagini**

La corretta formattazione e compressione delle immagini può far risparmiare parecchi byte di dati.

[Ottimizza le immagini seguenti](https://www.review.netguides.eu/redirect.php?url=https%3A%2F%2Fdevelopers.google.com%2Fspeed%2Fdocs%2Finsights%2FOptimizeImages) per ridurne le dimensioni di 27,8 KiB (riduzione del 23%).

La compressione di https://www.thuisbezorgd.nl/campaign/winter/img/Mob\_pizza.jpg potrebbe consentire di risparmiare 27,8 KiB (riduzione del 23%).

## **Dai la priorità ai contenuti visibili**

La tua pagina richiede ulteriori round trip di rete per visualizzare i contenuti above the fold. Per avere un rendimento ottimale, riduci la quantità di codice HTML necessario per visualizzare i contenuti above the fold.

L'intera risposta HTML non è stata sufficiente per la visualizzazione dei contenuti above the fold. Generalmente, questo indica che per il rendering dei contenuti above the fold sono state necessarie risorse aggiuntive, caricate dopo l'analisi HTML. [Dai la priorità ai contenuti visibili](https://www.review.netguides.eu/redirect.php?url=https%3A%2F%2Fdevelopers.google.com%2Fspeed%2Fdocs%2Finsights%2FPrioritizeVisibleContent) necessari per la

visualizzazione above the fold, includendoli direttamente nella risposta HTML.

- È stato possibile visualizzare solo il 32% circa dei contenuti above the fold finali con la risposta HTML completa.
- Fai clic per visualizzare lo screenshot solo con la risposta HTML: snapshot:10

## **3 regole rispettate**

#### **Riduci tempo di risposta del server**

Il tuo server ha risposto rapidamente. Leggi ulteriori informazioni sull'[ottimizzazione del tempo di](https://www.review.netguides.eu/redirect.php?url=https%3A%2F%2Fdevelopers.google.com%2Fspeed%2Fdocs%2Finsights%2FServer) [risposta del server.](https://www.review.netguides.eu/redirect.php?url=https%3A%2F%2Fdevelopers.google.com%2Fspeed%2Fdocs%2Finsights%2FServer)

### **Minimizza CSS**

Il tuo CSS è minimizzato. Leggi ulteriori informazioni su [come minimizzare i CSS.](https://www.review.netguides.eu/redirect.php?url=https%3A%2F%2Fdevelopers.google.com%2Fspeed%2Fdocs%2Finsights%2FMinifyResources)

### **Minimizza HTML**

Il tuo HTML è minimizzato. Leggi ulteriori informazioni su [come minimizzare l'HTML.](https://www.review.netguides.eu/redirect.php?url=https%3A%2F%2Fdevelopers.google.com%2Fspeed%2Fdocs%2Finsights%2FMinifyResources)

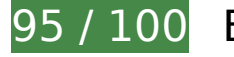

### **95 / 100** Esperienza utente

 **Possibili soluzioni:** 

#### **Imposta le dimensioni per la visualizzazione**

L'ampiezza dei contenuti della pagina è troppo elevata per la visualizzazione, di conseguenza l'utente è costretto a scorrerli in orizzontale. [Adatta le dimensioni della pagina alla visualizzazione](https://www.review.netguides.eu/redirect.php?url=https%3A%2F%2Fdevelopers.google.com%2Fspeed%2Fdocs%2Finsights%2FSizeContentToViewport) per offrire un'esperienza migliore all'utente.

L'ampiezza dei contenuti della pagina è di 430 pixel CSS, tuttavia le dimensioni della visualizzazione

sono di soli 412 pixel CSS. I seguenti elementi non rientrano nella visualizzazione:

• L'elemento <span class="wai\_screenreader">Mijn account</span> non rientra nella visualizzazione.

### **Imposta dimensioni appropriate per target tocco**

Alcuni link/pulsanti della pagina web potrebbero essere troppo piccoli per consentire a un utente di toccarli facilmente sul touchscreen. Prendi in considerazione la possibilità di [ingrandire questi target](https://www.review.netguides.eu/redirect.php?url=https%3A%2F%2Fdevelopers.google.com%2Fspeed%2Fdocs%2Finsights%2FSizeTapTargetsAppropriately) [dei tocchi](https://www.review.netguides.eu/redirect.php?url=https%3A%2F%2Fdevelopers.google.com%2Fspeed%2Fdocs%2Finsights%2FSizeTapTargetsAppropriately) per garantire un'esperienza migliore agli utenti.

I seguenti target dei tocchi sono vicini ad altri target dei tocchi e potrebbero richiedere l'aggiunta di spazi circostanti.

- Il target dei tocchi <html class="localstorage touch">Eten bestellen...e. [ Sluiten ]</html> e altri 1 sono vicini ad altri target dei tocchi final.
- Il target dei tocchi <html class="localstorage touch">Eten bestellen...e. [ Sluiten ]</html> e altri 1 sono vicini ad altri target dei tocchi final.
- Il target dei tocchi <a href="https://4kll.a...=v0d0l8\_jxukk3" class="downloadbtn">BEKIJKEN</a> è vicino ad altri 1 target dei tocchi final.
- Il target dei tocchi <button class="menu button-my...ount userlogin">Mijn account</button> è vicino ad altri 1 target dei tocchi final.
- Il target dei tocchi <button class="menu button-my...ount userlogin">Mijn account</button> è vicino ad altri 1 target dei tocchi final.
- Il target dei tocchi <div id="u 0 1">Vind ik leuk</div> è vicino ad altri 1 target dei tocchi.
- Il target dei tocchi <br/>>button type="submit" class="inlineBlock 2tga 49ve">Vind ik leuk</button> è vicino ad altri 1 target dei tocchi.
- Il target dei tocchi <a href="/ad\_campaign/l...%2F&amp;extra\_2=DE">Registreren</a> è vicino ad altri 1 target dei tocchi.
- Il target dei tocchi <span class="steps-slider-d…der-dot-active"> è vicino ad altri 1 target dei tocchi.
- Il target dei tocchi <span class="steps-slider-dots"> e altri 1 sono vicini ad altri target dei tocchi.
- Il target dei tocchi <a href="/aanbevelen">Restaurant aanbevelen</a> e altri 6 sono vicini ad altri target dei tocchi.
- Il target dei tocchi <a href="/aanbevelen">Restaurant aanbevelen</a> e altri 8 sono vicini ad altri target dei tocchi.

# **3 regole rispettate**

## **Evita plug-in**

Risulta che la tua pagina non utilizzi plug-in. Questo impedisce ai contenuti di essere utilizzati su molte piattaforme. Scopri ulteriori informazioni sull'importanza di [evitare i plug-in.](https://www.review.netguides.eu/redirect.php?url=https%3A%2F%2Fdevelopers.google.com%2Fspeed%2Fdocs%2Finsights%2FAvoidPlugins)

### **Configura la viewport**

Per la pagina è stata specificata una viewport corrispondente alle dimensioni del dispositivo che consente la corretta visualizzazione della pagina su tutti i dispositivi. Leggi ulteriori informazioni sulla [configurazione di viewport.](https://www.review.netguides.eu/redirect.php?url=https%3A%2F%2Fdevelopers.google.com%2Fspeed%2Fdocs%2Finsights%2FConfigureViewport)

## **Utilizza dimensioni di carattere leggibili**

Il testo della pagina è leggibile. Leggi ulteriori informazioni sull'[utilizzo di dimensioni di carattere](https://www.review.netguides.eu/redirect.php?url=https%3A%2F%2Fdevelopers.google.com%2Fspeed%2Fdocs%2Finsights%2FUseLegibleFontSizes) [leggibili.](https://www.review.netguides.eu/redirect.php?url=https%3A%2F%2Fdevelopers.google.com%2Fspeed%2Fdocs%2Finsights%2FUseLegibleFontSizes)

#### **Velocità**

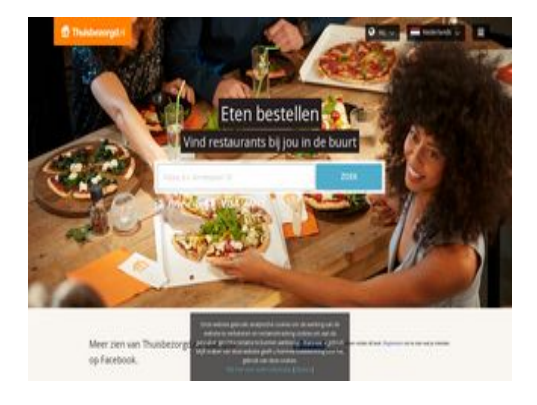

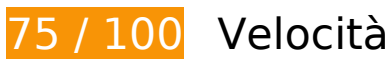

## **Velocità**

## *B* Soluzioni da implementare:

#### **Elimina JavaScript e CSS che bloccano la visualizzazione nei contenuti above-the-fold**

La tua pagina presenta 8 risorse script e 2 risorse CSS di blocco. Ciò causa un ritardo nella visualizzazione della pagina.

Non è stato possibile visualizzare alcun contenuto above-the-fold della pagina senza dover attendere il caricamento delle seguenti risorse. Prova a rimandare o a caricare in modo asincrono le risorse di blocco oppure incorpora le parti fondamentali di tali risorse direttamente nel codice HTML.

#### [Rimuovi il codice JavaScript che blocca la visualizzazione](https://www.review.netguides.eu/redirect.php?url=https%3A%2F%2Fdevelopers.google.com%2Fspeed%2Fdocs%2Finsights%2FBlockingJS):

- https://maps.googleapis.com/maps/api/js?v=3&client=gme-takeawaycomnv&channel=webthuisbezorgdnl&libraries=places&language=nl&796454
- https://www.thuisbezorgd.nl/assets/js/vendor.js?796454
- https://www.thuisbezorgd.nl/assets/js/app.js?796454
- https://www.thuisbezorgd.nl/assets/js/takeaway.js?796454
- https://cdn.optimizely.com/js/2332090555.js
- https://connect.facebook.net/nl\_NL/sdk.js
- https://tags.tiqcdn.com/utag/takeaway/thuisbezorgd.nl/prod/utag.sync.js
- https://www.thuisbezorgd.nl/scripts/autoload.js?796454

#### [Ottimizza la pubblicazione CSS](https://www.review.netguides.eu/redirect.php?url=https%3A%2F%2Fdevelopers.google.com%2Fspeed%2Fdocs%2Finsights%2FOptimizeCSSDelivery) degli elementi seguenti:

- https://www.thuisbezorgd.nl/assets/css/takeaway.css?796454
- https://fonts.googleapis.com/css?family=Open+Sans:400,600,700&subset=cyrillic,vietname se

# **Possibili soluzioni:**

## **Evita reindirizzamenti delle pagine di destinazione**

La tua pagina ha 2 reindirizzamenti. I reindirizzamenti causano ulteriori ritardi nel caricamento della pagina.

[Evita reindirizzamenti di pagine di destinazione](https://www.review.netguides.eu/redirect.php?url=https%3A%2F%2Fdevelopers.google.com%2Fspeed%2Fdocs%2Finsights%2FAvoidRedirects) per la seguente catena di URL reindirizzati.

- http://thuisbezorgd.nl/
- https://thuisbezorgd.nl/
- https://www.thuisbezorgd.nl/

## **Abilita la compressione**

La compressione delle risorse con gzip o deflate può ridurre il numero di byte inviati tramite la rete.

[Attiva la compressione](https://www.review.netguides.eu/redirect.php?url=https%3A%2F%2Fdevelopers.google.com%2Fspeed%2Fdocs%2Finsights%2FEnableCompression) per le seguenti risorse al fine di ridurre le relative dimensioni di trasferimento di 26,5 KiB (riduzione del 68%).

La compressione di https://staticxx.facebook.com/connect/xd\_arbiter/r/afATJJjxKE6.js?version=43 potrebbe consentire di risparmiare 26,5 KiB (riduzione del 68%).

## **Sfrutta il caching del browser**

Se viene impostata una data di scadenza o un'età massima nelle intestazioni HTTP per le risorse statiche, il browser carica le risorse precedentemente scaricate dal disco locale invece che dalla rete.

[Utilizza la memorizzazione nella cache del browser](https://www.review.netguides.eu/redirect.php?url=https%3A%2F%2Fdevelopers.google.com%2Fspeed%2Fdocs%2Finsights%2FLeverageBrowserCaching) per le seguenti risorse memorizzabili nella cache:

- https://www.thuisbezorgd.nl/xHttp/get-server-time (scadenza non specificata)
- https://cdn.optimizely.com/js/2332090555.js (2 minuti)

#### **Velocità**

- https://tags.tiqcdn.com/utag/takeaway/thuisbezorgd.nl/prod/utag.js (5 minuti)
- https://tags.tiqcdn.com/utag/takeaway/thuisbezorgd.nl/prod/utag.sync.js (5 minuti)
- https://tags.tiqcdn.com/utag/tiqapp/utag.v.js?a=takeaway/thuisbezorgd.nl/201811231621&c b=1543107462222 (10 minuti)
- https://www.googletagmanager.com/gtag/js?id=DC-4952451 (15 minuti)
- https://connect.facebook.net/nl\_NL/sdk.js (20 minuti)
- https://bat.bing.com/bat.js (30 minuti)
- https://maps.googleapis.com/maps/api/js?v=3&client=gme-takeawaycomnv&channel=webthuisbezorgdnl&libraries=places&language=nl&796454 (30 minuti)
- https://www.google-analytics.com/plugins/ua/ec.js (60 minuti)
- https://www.googleadservices.com/pagead/conversion\_async.js (60 minuti)
- https://www.google-analytics.com/analytics.js (2 ore)

## **Minimizza JavaScript**

La compattazione del codice JavaScript può far risparmiare parecchi byte di dati e può velocizzare download, analisi e tempo di esecuzione.

[Minimizza JavaScript](https://www.review.netguides.eu/redirect.php?url=https%3A%2F%2Fdevelopers.google.com%2Fspeed%2Fdocs%2Finsights%2FMinifyResources) per le seguenti risorse al fine di ridurne le dimensioni di 646 B (riduzione del 29%).

- La minimizzazione di https://www.thuisbezorgd.nl/scripts/autoload.js?796454 potrebbe consentire di risparmiare 537 B (riduzione del 26%) dopo la compressione.
- La minimizzazione di https://tags.tiqcdn.com/utag/takeaway/thuisbezorgd.nl/prod/utag.sync.js potrebbe consentire di risparmiare 109 B (riduzione del 100%).

## **Dai la priorità ai contenuti visibili**

La tua pagina richiede ulteriori round trip di rete per visualizzare i contenuti above the fold. Per

#### **Velocità**

avere un rendimento ottimale, riduci la quantità di codice HTML necessario per visualizzare i contenuti above the fold.

L'intera risposta HTML non è stata sufficiente per la visualizzazione dei contenuti above the fold. Generalmente, questo indica che per il rendering dei contenuti above the fold sono state necessarie risorse aggiuntive, caricate dopo l'analisi HTML. [Dai la priorità ai contenuti visibili](https://www.review.netguides.eu/redirect.php?url=https%3A%2F%2Fdevelopers.google.com%2Fspeed%2Fdocs%2Finsights%2FPrioritizeVisibleContent) necessari per la visualizzazione above the fold, includendoli direttamente nella risposta HTML.

- È stato possibile visualizzare solo il 18% circa dei contenuti above the fold finali con la risposta HTML completa.
- Fai clic per visualizzare lo screenshot solo con la risposta HTML: snapshot:10

## **4 regole rispettate**

#### **Riduci tempo di risposta del server**

Il tuo server ha risposto rapidamente. Leggi ulteriori informazioni sull'[ottimizzazione del tempo di](https://www.review.netguides.eu/redirect.php?url=https%3A%2F%2Fdevelopers.google.com%2Fspeed%2Fdocs%2Finsights%2FServer) [risposta del server.](https://www.review.netguides.eu/redirect.php?url=https%3A%2F%2Fdevelopers.google.com%2Fspeed%2Fdocs%2Finsights%2FServer)

### **Minimizza CSS**

Il tuo CSS è minimizzato. Leggi ulteriori informazioni su [come minimizzare i CSS.](https://www.review.netguides.eu/redirect.php?url=https%3A%2F%2Fdevelopers.google.com%2Fspeed%2Fdocs%2Finsights%2FMinifyResources)

### **Minimizza HTML**

Il tuo HTML è minimizzato. Leggi ulteriori informazioni su [come minimizzare l'HTML.](https://www.review.netguides.eu/redirect.php?url=https%3A%2F%2Fdevelopers.google.com%2Fspeed%2Fdocs%2Finsights%2FMinifyResources)

### **Ottimizza immagini**

Le tue immagini sono ottimizzate. Leggi ulteriori informazioni sull'[ottimizzazione delle immagini.](https://www.review.netguides.eu/redirect.php?url=https%3A%2F%2Fdevelopers.google.com%2Fspeed%2Fdocs%2Finsights%2FOptimizeImages)